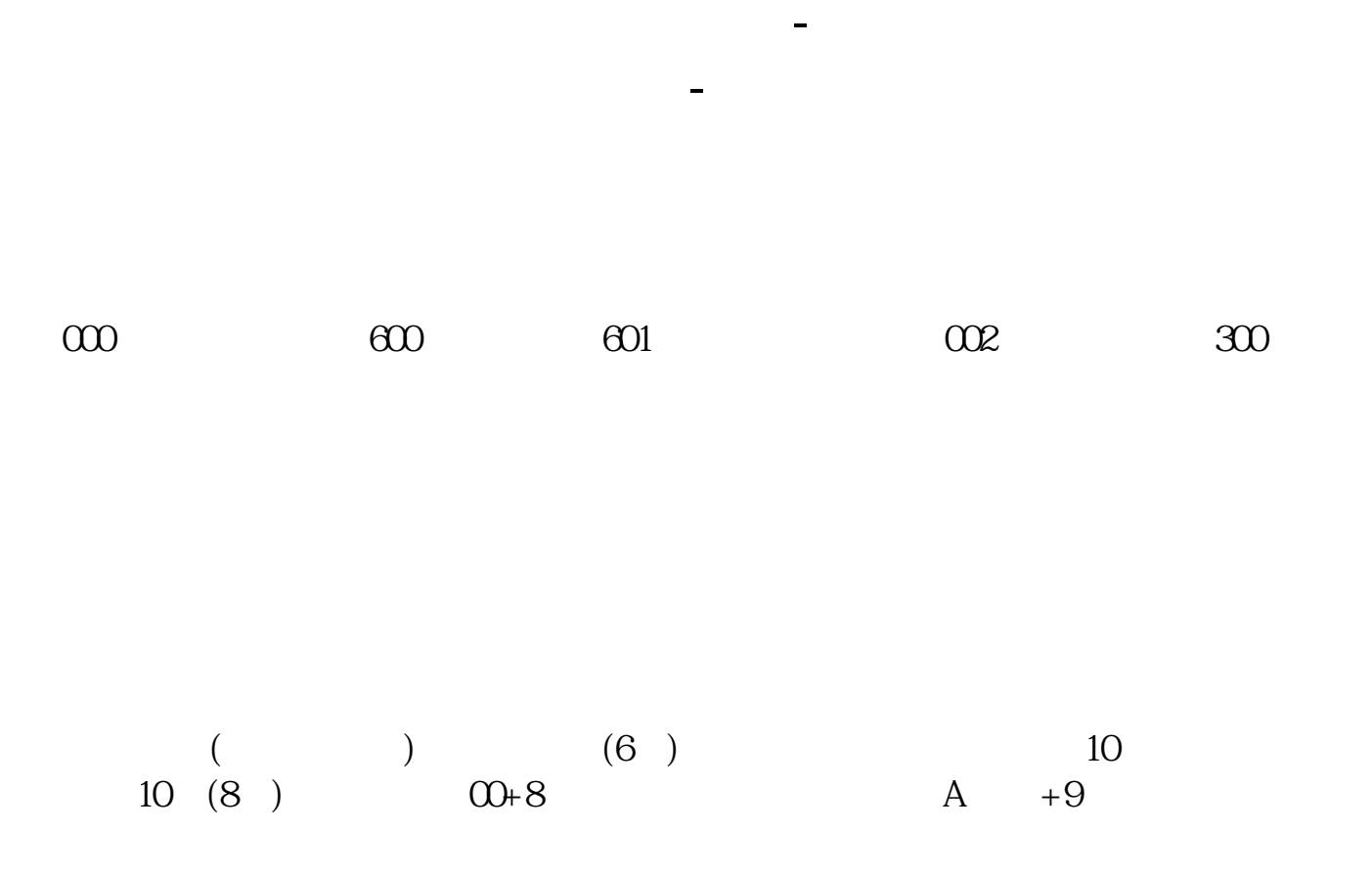

 $\bullet$  A 0 3

**A\*\*\*\*\*\*, 还是选深A\*\*\*\*\*\*\*,两者有什么区别。**

 $780^{***}$  601\*\*\*

如果还有什么问题,推荐你去牛骨.网看看,里面有专人进行各类股市知识详解。

**七、我准备买股票,在点击了买入后,股东代码一栏里是选沪A**

 $\frac{1}{1}$  and  $\frac{1}{2}$  and  $\frac{1}{2}$  a

 $\mu$  , and  $\mu$  , and  $\mu$ 

 $\frac{1}{2}$ 

 $\alpha$  , and  $\alpha$  , and  $\alpha$  , and  $\alpha$ 

 $2$  , and  $\frac{a}{2}$  , and  $\frac{a}{2}$  , and  $\frac{a}{2}$  , and  $\frac{a}{2}$  , and  $\frac{a}{2}$  , and  $\frac{a}{2}$ 

 $\alpha$  , and  $\alpha$  , and  $\alpha$  , and  $\alpha$ 

 $\overline{2/4}$ 

 $\overline{0}$ 

## **认购代码和股票代码的区别 gupiaozhishiba.com**

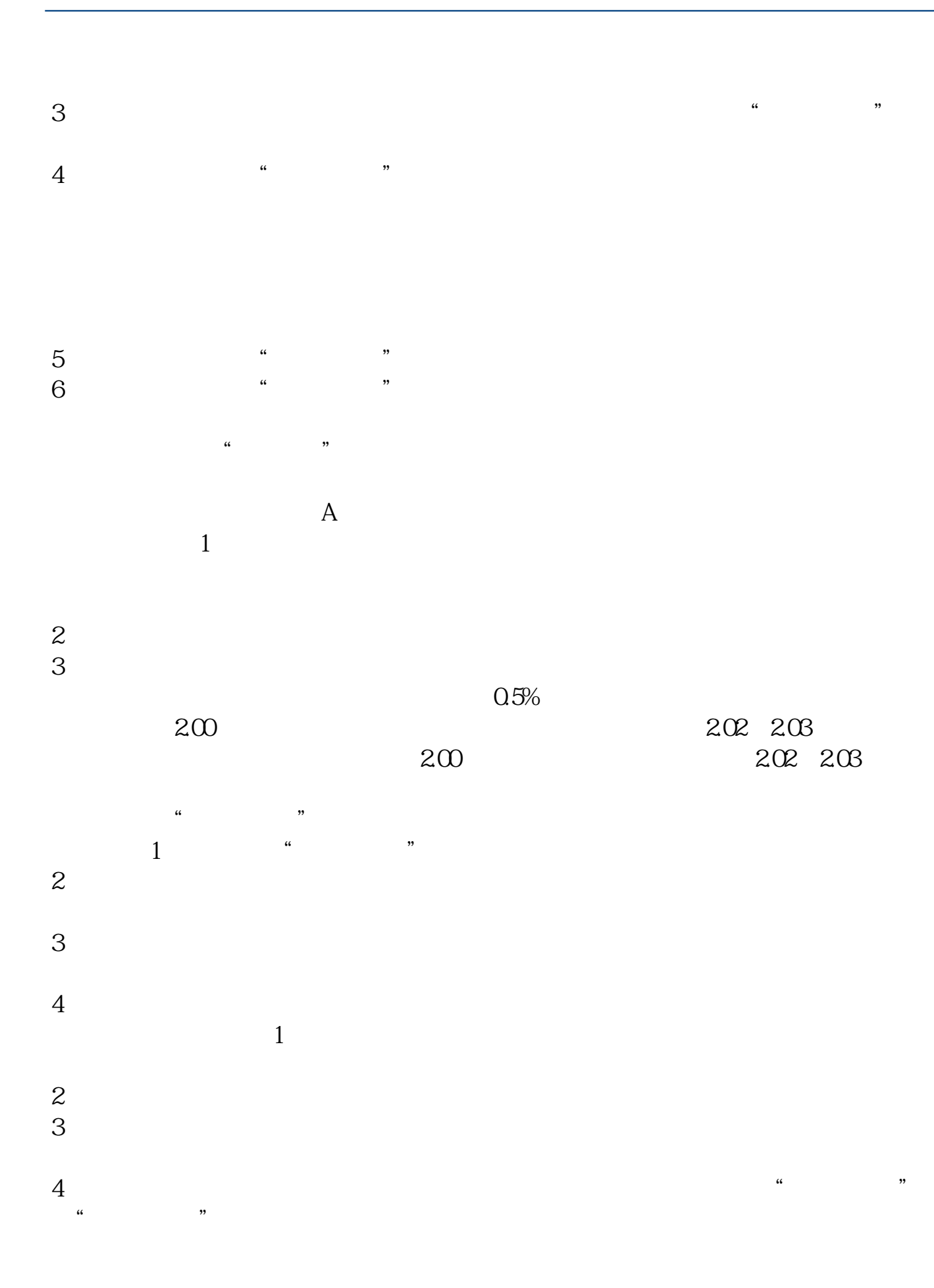

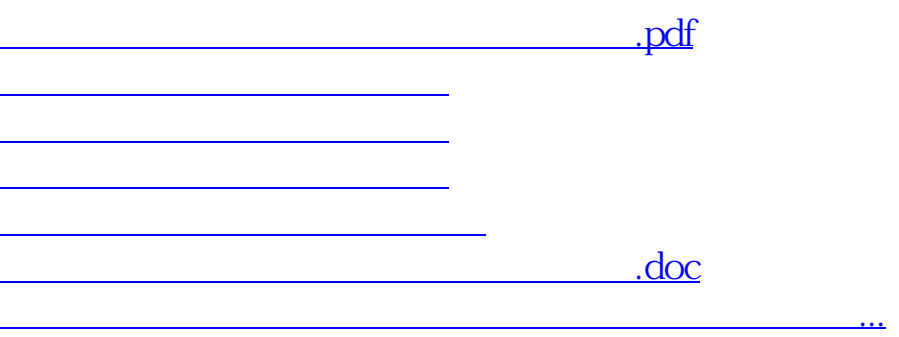

<https://www.gupiaozhishiba.com/book/28444981.html>